# Examcollection

<http://www.ipass4sure.com/examcollection.htm>

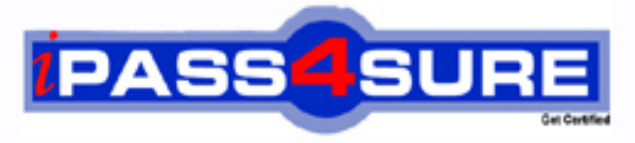

http://www.ipass4sure.com

# **1Z0-880**

## **Oracle**

Oracle Solaris 10 Network Administrator Certified Expert Exam

**http://www.ipass4sure.com/exams.asp?examcode=1Z0-880**

**The 1Z0-880 practice exam is written and formatted by Certified Senior IT Professionals working in today's prospering companies and data centers all over the world! The 1Z0-880 Practice Test covers all the exam topics and objectives and will prepare you for success quickly and efficiently. The 1Z0-880 exam is very challenging, but with our 1Z0-880 questions and answers practice exam, you can feel confident in obtaining your success on the 1Z0-880 exam on your FIRST TRY!**

**Oracle 1Z0-880 Exam Features**

- **Detailed questions and answers for 1Z0-880 exam**
- **Try a demo before buying any Oracle exam**
- **1Z0-880 questions and answers, updated regularly**
- **Verified 1Z0-880 answers by Experts and bear almost 100% accuracy**
- **1Z0-880 tested and verified before publishing**
- **1Z0-880 examcollection vce questions with exhibits**
- **1Z0-880 same questions as real exam with multiple choice options**

**Acquiring Oracle certifications are becoming a huge task in the field of I.T. More over these exams like 1Z0-880 exam are now continuously updating and accepting this challenge is itself a task. This 1Z0-880 test is an important part of Oracle certifications. We have the resources to prepare you for this. The 1Z0-880 exam is essential and core part of Oracle certifications and once you clear the exam you will be able to solve the real life problems yourself.Want to take advantage of the Real 1Z0-880 Test and save time and money while developing your skills to pass your Oracle 1Z0-880 Exam? Let us help you climb that ladder of success and pass your 1Z0-880 now!**

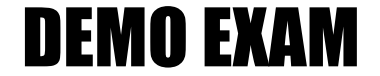

#### For Full Version visit

<http://www.ipass4sure.com/allexams.asp>

#### **QUESTION:** 1

Company A owns, and is authoritative, for the domain aco.com. Company A is in the process of consolidating systems as a result of the purchase of Company B. As part of this transition effort, network administrators have configured Company A's DNS server zone files to include and become authoritative for Company B's bco.com domain. The administrators want to turn off Company B's DNS servers. Which two steps should be completed prior to this shutdown? (Choose two.)

A. initiate zone transfer to A.root-servers.net

- B. create an aco.com to bco.com reverse zone configuration file
- C. reduce the TTL value for the aco.com domain
- D. require hosts on bco.com to update the IP address used for DNS resolution
- E. update the .com Top-Level name server entries for bco.com

#### **Answer:** D,E

#### **QUESTION:** 2

You have a requirement to configure two new network ranges. One of these networks requires 200 IP addresses and the other requires 600 IP addresses. Which network should you use to obtain the most efficient usage of IP address space?

A. 10.12.60/24 and 10.12.48/21 B. 192.168.2/24 and 192.168.3.0/23 C. 10.10.10/24 and 192.168/16 D. 10.12.53/24 and 10.12.48/22

**Answer:** A

#### **QUESTION:** 3

DRAG DROP

Click the Task button.

In the context of writing filtering rule sets for the Solaris 10 OS IP Filter firewall, complete the rule that blocks outgoing ICMP echo replies on the qfe0 interface. Use three options to complete the rule.

#### 1Z0-880

In the context of writing filtering rule sets for the Solaris 10 OS IP Filter firewall, complete the rule that blocks outgoing ICMP echo replies on the gfe0 interface.

Complete the following rule using three of the options.

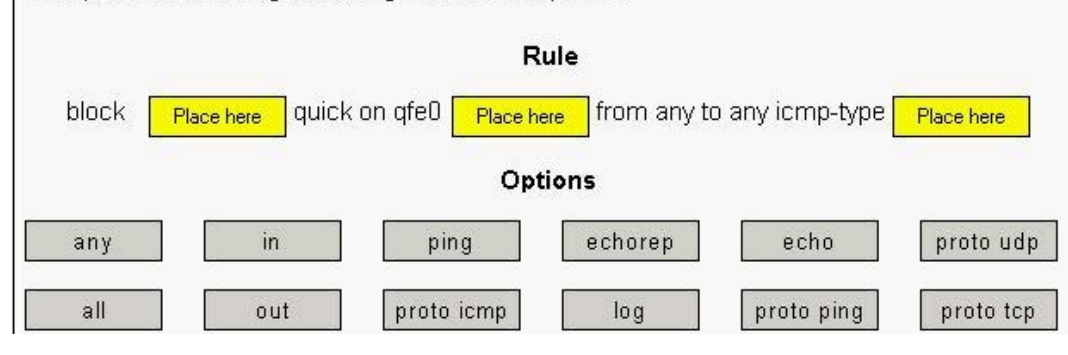

#### **Answer:**

In the context of writing filtering rule sets for the Solaris 10 OS IP Filter firewall, complete the rule that blocks outgoing ICMP echo replies on the qfe0 interface.

Complete the following rule using three of the options.

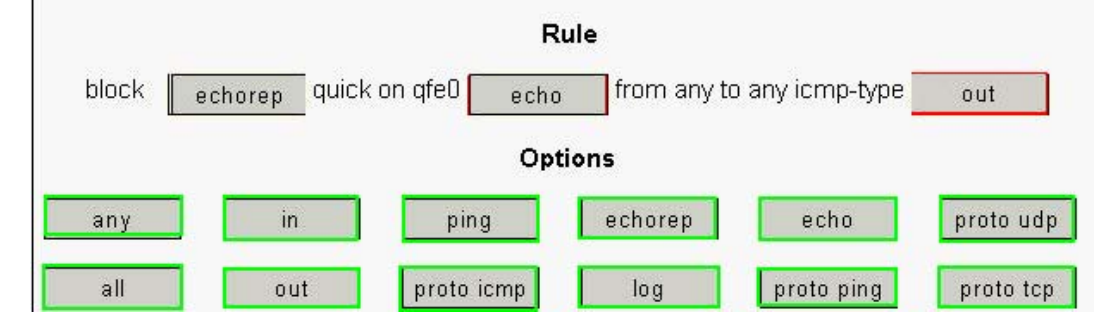

#### **QUESTION:** 4

While making configuration changes on your DHCP server, you want to test the changes on a Solaris OS workstation, which is configured as a DHCP client. Rather than rebooting the client or waiting for the DHCP lease to expire, which command can you use to cause the workstation to re- query the DHCP server?

- A. dhcpagent -f
- B. ifconfig hme0 down; ifconfig hme0 up
- C. ifconfig hme0 dhcp release; ifconfig hme0 dhcp start
- D. This cannot be done. You must reboot.
- E. svcadm restart dhcpagent

#### **Answer:** C

**QUESTION:** 5 Click the Exhibit button.

You configure a 6to4 router, and try to communicate from system A to system B. The interfaces of the source and destination systems are shown in the exhibit. Your ping: systemA# ping -s fe80::203:baff:fe02:7aa5 yields:

ICMPv6 Address Unreachable from gateway 2002:8193:c9f::1 for icmp6 from 2002:8193:c9f::1 to fe80::203:baff:fe02:7aa5 What is the cause of the problem?

```
System A
   bge0: flags=2100841<UP, RUNNING, MULTICAST, RO
UTER. IPv6>
           inet6 fe80::2c0:9fff:fe5b:5935/10
   bge0:1: flags=2180841<UP, RUNNING, MULTICAST,
ADDRCONF, ROUTER, IPv6>
           inet6
2002:8193:c9f:1:2c0:9fff:fe5b:5935/64
   ip.6to4tun0:
flags=2300041<UP, RUNNING, ROUTER, NONUD, IPv6>
             inet tunnel src 129.147.12.159
             tunnel hop limit 60
             inet6 2002:8193:c9f::1/64
System B
   eri0: flags=2100841<UP, RUNNING, MULTICAST, RO
UTER_IIPv6inet6 fe80::203:baff:fe02:7aa5/10
   eri0:1: flags=2180841<UP,RUNNING,MULTICAST,
ADDRCONF, ROUTER, IPv6>
           inet.6
```
2002:819f:d6d4:1:203:baff:fe02:7aa5/64

A. You did not add a default route for the IPv6 traffic.

B. You can NOT reach the system on the local link address.

C. You do not have a route to gateway 2002:8193:c9f::1.

D. The system you are pinging on does not have IPv6 configured.

#### **Answer:** B

#### **QUESTION:** 6

You configure an NTP server to use its local undisciplined clock and also an external server at address 192.20.20.1. Additionally, you create a fudge line: fudge 127.127.1.0 stratum 12 Which is the purpose of the fudge line?

- A. to ensure that the synchronization is checked at 12:00 P.M. each day
- B. to ensure that the server's local clock is seen as a stratum 12 server
- C. to make the xntpd daemon check the clients clock every 12 minutes
- D. to ensure that only servers below stratum 12 are queried

#### **Answer:** B

#### **QUESTION:** 7

A newly installed system is experiencing network performance problems. You suspect it may be related to the duplex or speed settings on the hme0 interface. Which two commands check the duplex and speed of the hme0 interface? (Choose two.)

- A. ndd -get /dev/hme duplex
- B. netstat hme link\_mode
- C. netstat -I hme
- D. ndd -get /dev/hme link\_mode
- E. ndd -get /dev/hme link\_status
- F. ndd -get /dev/hme link\_speed
- G. ndd -get /dev/hme speed

#### **Answer:** D,F

#### **QUESTION:** 8

DRAG DROP Click the Task button. Place each frame error on its description.

Place each frame error on its description.

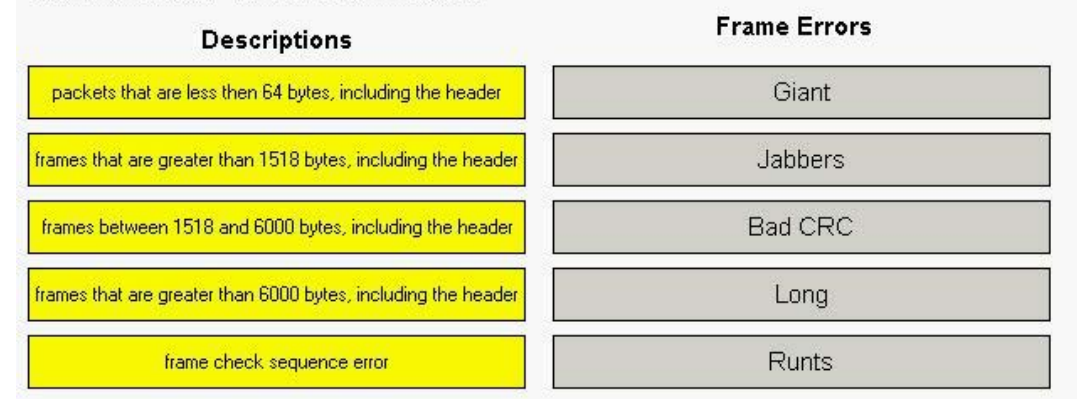

#### **Answer:**

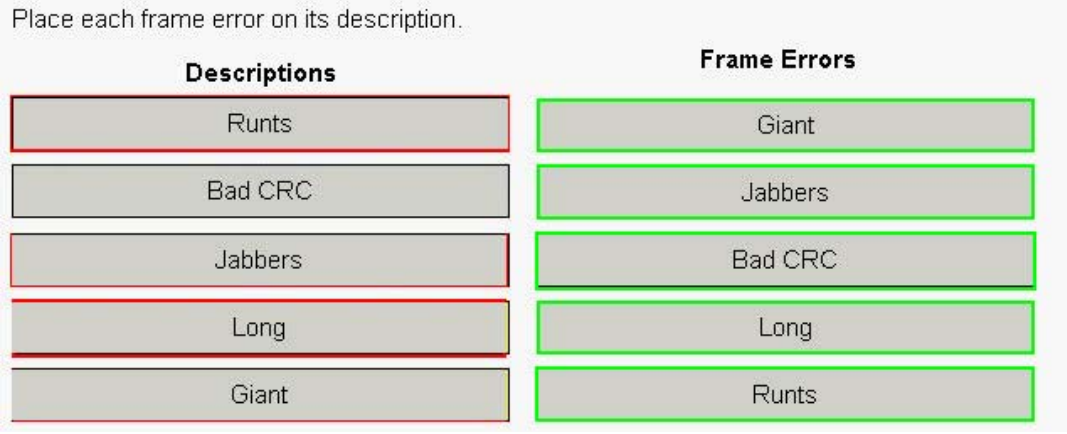

#### **QUESTION:** 9

Click the Exhibit button.

You have configured a JumpStart server. When you attempt to install a client machine, it starts booting, but stops responding shortly afterwards. Which command, when run on the JumpStart server, helps diagnose this problem?

Netra T1 200 (UltraSPARC-lle 500MHz), No Keyboard OpenBoot 4.0, 512 MB memory installed, Serial #16640316. Ethernet address 8:0:20:fd:e9:3c, Host ID: 80fde93c. Executing last command: boot net - install Boot device: /pci@1f,0/pci@1,1/network@c,1 File and args: - install 38600/ SunOS Release 5.10 Version Generic 64-bit Copyright 1983-2005 Sun Microsystems, Inc. All rights reserved. Use is subject to license terms. SUNW, eri0: 100 Mbps full duplex link up Configuring devices. Using RPC Bootparams for network configuration information. Attempting to configure interface eri1... Skipped interface eri1 Attempting to configure interface eri0...

A. snoop 8:0:20:fd:e9:3c B. ndd -get /dev/eri0 errors C. /usr/sbin/in.rarpd -d -a D. snoop -d eri0

E. snoop dhcp

#### **Answer:** A

#### **QUESTION:** 10

A Solaris 10 OS server has packet filtering enabled. Which command displays information on stdout regarding packets that match rules?

A. syslogd -d sysout B. ipmon C. ipf -l block D. netstat -a block

#### **Answer:** B

#### **QUESTION:** 11

An administrator is setting up the new Solaris platform server, logger, and has forgotten the appropriate mail relay server to use for this subnet. # cat /etc/resolv.conf domainname central.company.com nameserver 170.63.2.10 nameserver 163.120.15.10 Which command can the administrator use to discover this information?

A. cat /etc/nsswitch.conf

- B. nsloookup type=A logger.central.company.com
- C. dig -relay 163.120.15.10
- D. dig central.company.com mx
- E. dig mailrelay logger.central.company.com

#### **Answer:** D

#### **QUESTION:** 12

The system administrator needs to configure a static, default route to 192.168.0.1. The netmask is 255.255.255.240. Which two commands are used to ensure that the default route is installed immediately and at the next reboot? (Choose two.)

A. route add default 192.168.0.1 B. routeadm -u -a default 192.168.0.1 C. echo  $192.168.0.1/25$  > /etc/defaultrouter D. routeadm add default -netmask 255.255.255.240 192.168.0.1 E. echo  $192.168.0.1$  > /etc/defaultrouter

**Answer:** A,E

#### **QUESTION:** 13

Ethernet frames include a unique address indicating the source of the frame. What is this unique address called?

A. IP address B. Calling Party Address C. MAC address D. source VLAN

#### **Answer:** C

#### **QUESTION:** 14

DRAG DROP Click the Task button.

The UDP Transport layer protocol receives data from the application and encapsulates the data in UDP datagrams. UDP datagrams have a leading header section. Place the items on the appropriate UDP header section. Note: Only four items are used.

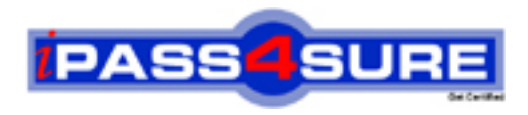

### **Pass4sure Certification Exam Features;**

- Pass4sure offers over **2500** Certification exams for professionals.
- More than **98,800** Satisfied Customers Worldwide.
- Average **99.8%** Success Rate.
- Over **120** Global Certification Vendors Covered.
- Services of Professional & Certified Experts available via support.
- Free 90 days updates to match real exam scenarios.
- Instant Download Access! No Setup required.
- Price as low as \$19, which is 80% more cost effective than others.
- Verified answers researched by industry experts.
- Study Material **updated** on regular basis.
- Questions / Answers are downloadable in **PDF** format.
- Mobile Device Supported (Android, iPhone, iPod, iPad)
- No authorization code required to open exam.
- **Portable** anywhere.
- *Guaranteed Success*.
- **Fast**, helpful support 24x7.

View list of All certification exams offered; http://www.ipass4sure[.com/allexams.as](http://www.ipass4sure.com/allexams.asp)p

View list of All Study Guides (SG); http://www.ipass4sure[.com/study-guides.asp](http://www.ipass4sure.com/study-guides.asp)

View list of All Audio Exams (AE); http://www.ipass4sure[.com/audio-exams.asp](http://www.ipass4sure.com/audio-exams.asp)

Download Any Certication Exam DEMO. http://www.ipass4sure[.com/samples.asp](http://www.ipass4sure.com/samples.asp)

To purchase Full version of exam click below; [http://www.](http://www.ipass4sure.com/allexams.asp)ipass4sure.com/allexams.asp

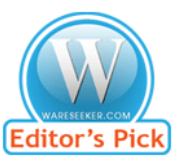

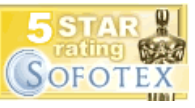

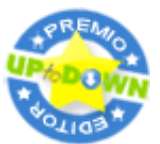

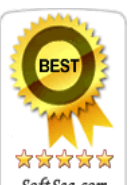

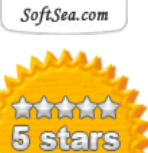

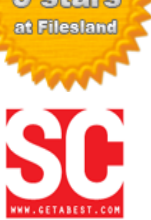

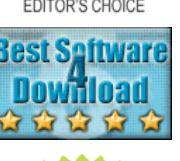

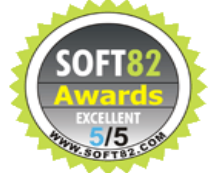

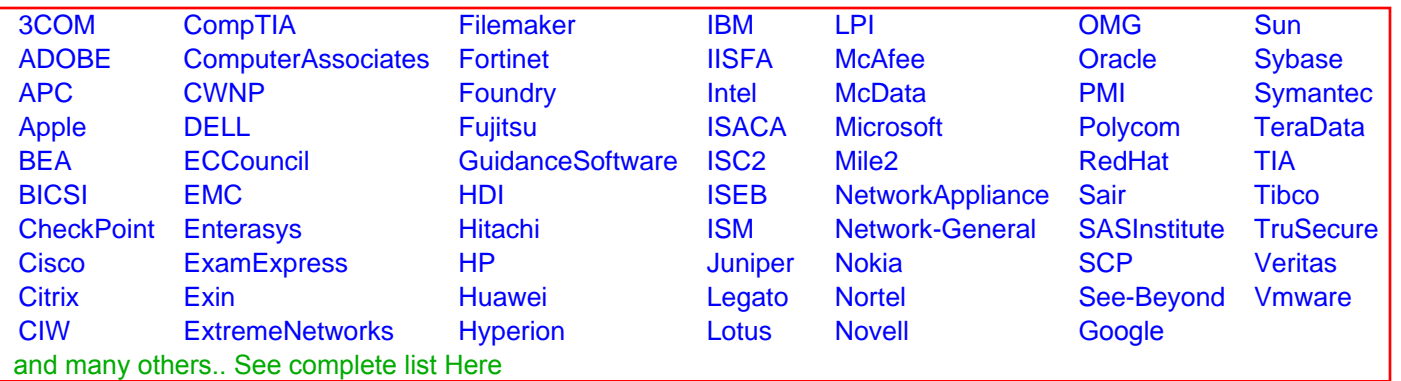

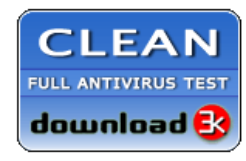

**Editor's Review EXCELLENT** 含含含含 SOFTPEDIA<sup>®</sup>

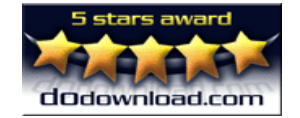

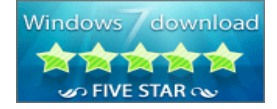

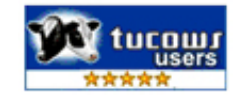